# Parallel Option Pricing with Fourier Space Time-stepping Method on GPUs

### Vladimir Surkov University of Toronto

#### Second SHARCNET Symposium on GPU and Cell Computing May 20, 2009

Joint work with Ken Jackson and Sebastian Jaimungal, University of Toronto

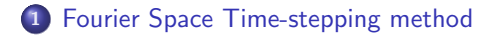

#### [Numerical Results](#page-13-0)

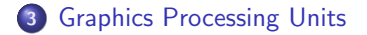

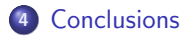

# Option Pricing Problem

- Option payoff at maturity is given by  $\varphi(S)$
- Stock price follows an exponential Lévy model:

$$
\mathbf{S}(t) = \mathbf{S}(0)e^{\mathbf{X}(t)}, \qquad \mathbf{X}(t) \text{ is a Lévy process}
$$

Option Price as Expectation

<span id="page-2-0"></span>
$$
V(t,\mathsf{S}(t))=\mathbb{E}_{t}^{\mathbb{Q}}\left[e^{-r(T-t)}\,\varphi(\mathsf{S}(T))\right]
$$

The formulation leads to Monte Carlo and tree methods

$$
\mathbb{E}_{t}^{\mathbb{Q}}\left[e^{-r(T-t)}\,\varphi(\mathsf{S}(\,\mathcal{T}))\right]\,\approx\,\frac{1}{N}\sum_{n=1}^{N}e^{-r(T-t)}\,\varphi(\mathsf{S}^{\{n\}}(\,\mathcal{T}))
$$

# Dual Option Pricing Problem

#### Option Price as Solution to PIDE

$$
\left\{\n\begin{array}{rcl}\n(\partial_t + \mathcal{L}) v & = & 0, \\
v(T, x) & = & \varphi(\mathbf{S}(0) e^x),\n\end{array}\n\right.
$$

where  $\mathcal L$  is the infinitesimal generator of the Lévy process:

$$
\mathcal{L}f(\mathbf{x}) = (\gamma \cdot \partial_{\mathbf{x}} + \frac{1}{2} \partial_{\mathbf{x}} \cdot \mathbf{C} \cdot \partial_{\mathbf{x}}) f(\mathbf{x}) + \int_{\mathbb{R}^n / \{\mathbf{0}\}} \left( f(\mathbf{x} + \mathbf{y}) - f(\mathbf{x}) - \mathbf{y} \cdot \partial_{\mathbf{x}} f(\mathbf{x}) \mathbb{1}_{|\mathbf{y}| < 1} \right) \nu(d\mathbf{y})
$$

The advantages of this formulation are:

- Rapidly converging numerical methods
- Allows for pricing of highly path-dependent and/or exercisable options

## Numerical Methods for Option Pricing

Finite difference methods

- Alternating Direction Implicit-FFT Andersen and Andreasen (2000)
- Implicit-Explicit (IMEX) Cont and Tankov (2004)
- IMEX Runge-Kutta Briani, Natalini, and Russo (2004)
- Fixed Point Iteration d'Halluin, Forsyth, and Vetzal (2005)

# Numerical Methods for Option Pricing

Finite difference methods

- Alternating Direction Implicit-FFT Andersen and Andreasen (2000)
- Implicit-Explicit (IMEX) Cont and Tankov (2004)
- IMEX Runge-Kutta Briani, Natalini, and Russo (2004)
- Fixed Point Iteration d'Halluin, Forsyth, and Vetzal (2005)

Quadrature methods

- Reiner (2001)
- QUAD Andricopoulos, Widdicks, Duck, and Newton (2003)
- Q-FFT O'Sullivan (2005)

# Numerical Methods for Option Pricing

Finite difference methods

- Alternating Direction Implicit-FFT Andersen and Andreasen (2000)
- Implicit-Explicit (IMEX) Cont and Tankov (2004)
- IMEX Runge-Kutta Briani, Natalini, and Russo (2004)
- Fixed Point Iteration d'Halluin, Forsyth, and Vetzal (2005)

Quadrature methods

- Reiner (2001)
- QUAD Andricopoulos, Widdicks, Duck, and Newton (2003)
- Q-FFT O'Sullivan (2005)

Transform-based methods

- Carr and Madan (1999)
- Raible (2000)
- Lewis (2001)

## Infinitesimal Generator and Characteristic Exponent

The characteristic exponent of a Lévy-Khinchin representation can be factored from a Fourier transform of the operator (Sato 1999)

$$
\mathcal{F}[\mathcal{L}v](\tau,\omega)=\psi(\omega)\mathcal{F}[v](\tau,\omega)
$$

where

$$
\Psi(\boldsymbol{\omega}) = i\boldsymbol{\gamma}\cdot\boldsymbol{\omega} + \tfrac{1}{2}\,\boldsymbol{\omega}\cdot\mathbf{C}\cdot\boldsymbol{\omega} + \int_{\mathbb{R}^n}\left(e^{i\boldsymbol{\omega}\cdot\mathbf{y}}-1-i\mathbf{y}\cdot\boldsymbol{\omega}\;1\!\!1_{|\mathbf{y}|<1}\right)\nu(d\mathbf{y})
$$

# Infinitesimal Generator and Characteristic Exponent

The characteristic exponent of a Lévy-Khinchin representation can be factored from a Fourier transform of the operator (Sato 1999)

$$
\mathcal{F}[\mathcal{L}v](\tau,\omega)=\psi(\omega)\mathcal{F}[v](\tau,\omega)
$$

where

$$
\Psi(\boldsymbol{\omega}) = i\boldsymbol{\gamma}\cdot\boldsymbol{\omega} + \tfrac{1}{2}\,\boldsymbol{\omega}\cdot\mathbf{C}\cdot\boldsymbol{\omega} + \int_{\mathbb{R}^n}\left(e^{i\boldsymbol{\omega}\cdot\mathbf{y}}-1-i\mathbf{y}\cdot\boldsymbol{\omega}\;1\!\!1_{|\mathbf{y}|<1}\right)\nu(d\mathbf{y})
$$

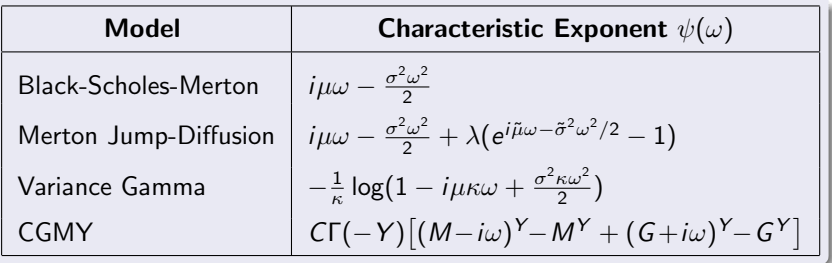

## Numerical Method Derivation

Apply the Fourier transform to the pricing PIDE

$$
\begin{cases}\n\partial_t \mathcal{F}[v](t,\omega) + \Psi(\omega) \mathcal{F}[v](t,\omega) &= 0, \\
\mathcal{F}[v](T,\omega) &= \mathcal{F}[\varphi](\omega)\n\end{cases}
$$

# Numerical Method Derivation

Apply the Fourier transform to the pricing PIDE

$$
\begin{cases}\n\partial_t \mathcal{F}[v](t,\omega) + \Psi(\omega) \mathcal{F}[v](t,\omega) = 0, \\
\mathcal{F}[v](T,\omega) = \mathcal{F}[\varphi](\omega)\n\end{cases}
$$

Resulting ODE has explicit solution

$$
\mathcal{F}[v](t_1,\omega)=\mathcal{F}[v](t_2,\omega)\cdot e^{(t_2-t_1)\Psi(\omega)}
$$

# Numerical Method Derivation

• Apply the Fourier transform to the pricing PIDE

$$
\begin{cases}\n\partial_t \mathcal{F}[v](t,\omega) + \Psi(\omega) \mathcal{F}[v](t,\omega) = 0, \\
\mathcal{F}[v](T,\omega) = \mathcal{F}[\varphi](\omega)\n\end{cases}
$$

• Resulting ODE has explicit solution

$$
\mathcal{F}[v](t_1,\omega)=\mathcal{F}[v](t_2,\omega)\cdot e^{(t_2-t_1)\Psi(\omega)}
$$

• Apply the inverse Fourier transform

$$
v(t_1, \mathbf{x}) = \mathcal{F}^{-1}\left\{\mathcal{F}[v](t_2, \omega) \cdot e^{(t_2 - t_1)\Psi(\omega)}\right\}(\mathbf{x})
$$

### Numerical Method Derivation

• Apply the Fourier transform to the pricing PIDE

$$
\begin{cases}\n\partial_t \mathcal{F}[v](t,\omega) + \Psi(\omega) \mathcal{F}[v](t,\omega) = 0, \\
\mathcal{F}[v](T,\omega) = \mathcal{F}[\varphi](\omega)\n\end{cases}
$$

• Resulting ODE has explicit solution

$$
\mathcal{F}[v](t_1,\omega)=\mathcal{F}[v](t_2,\omega)\cdot e^{(t_2-t_1)\Psi(\omega)}
$$

**• Apply the inverse Fourier transform** 

$$
v(t_1, \mathbf{x}) = \mathcal{F}^{-1}\left\{\mathcal{F}[v](t_2, \omega) \cdot e^{(t_2 - t_1)\Psi(\omega)}\right\}(\mathbf{x})
$$

Fourier space time-stepping (FST) method

$$
v^{n-1} = \mathsf{FFT}^{-1}[\mathsf{FFT}[v^n] \cdot e^{\Psi \Delta t}]
$$

### **1** [Fourier Space Time-stepping method](#page-2-0)

### 2 [Numerical Results](#page-13-0)

<sup>3</sup> [Graphics Processing Units](#page-21-0)

### <span id="page-13-0"></span><sup>4</sup> [Conclusions](#page-31-0)

# European Call Convergence Results

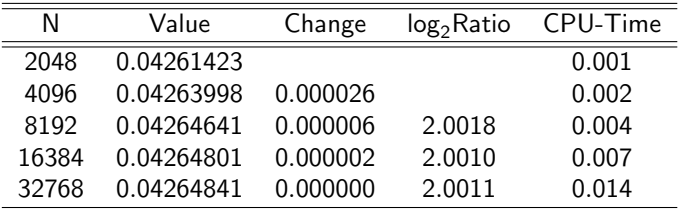

- Option: European call  $S = 1.0, K = 1.0, T = 0.2$
- Model: Kou jump-diffusion  $\sigma = 0.2, \lambda = 0.2, p = 0.5, \eta_{-} = 3, \eta_{+} = 2, r = 0.0$
- Quoted Price: 0.0426761 Almendral and Oosterlee (2005)

# American Put Convergence Results

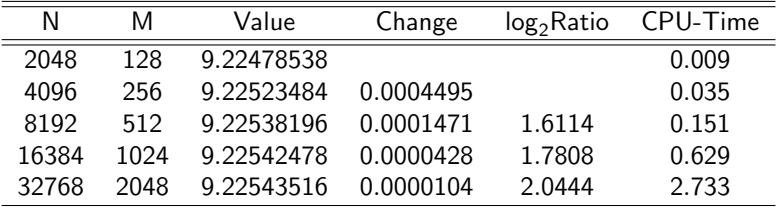

- Option: American put  $S = 90.0, K = 98.0, T = 0.25$
- · Model: CGMY  $C = 0.42$ ,  $G = 4.37$ ,  $M = 191.2$ ,  $Y = 1.0102$ ,  $r = 0.06$
- Quoted Price: 9.2254803 Forsyth, Wan, and Wang (2007)

# Spread Option

• Payoff depends on difference of two stock prices

 $\varphi(S_1(T), S_2(T)) = \max(\alpha S_2(T) - \beta S_1(T) - K, 0)$ 

# Spread Option

• Payoff depends on difference of two stock prices

$$
\varphi(S_1(T),S_2(T))=\mathsf{max}(\alpha S_2(T)-\beta S_1(T)-K,0)
$$

Stock price process is a 2D Merton jump-diffusion process

$$
\frac{dS_i(t)}{S_i(t-)} = \mu_i dt + \sigma_i dW_i(t) + (J_i - 1) dN_i(t)
$$

# Spread Option

• Payoff depends on difference of two stock prices

$$
\varphi(S_1(T),S_2(T))=\mathsf{max}(\alpha S_2(T)-\beta S_1(T)-K,0)
$$

• Stock price process is a 2D Merton jump-diffusion process

$$
\frac{dS_i(t)}{S_i(t-)} = \mu_i dt + \sigma_i dW_i(t) + (J_i - 1) dN_i(t)
$$

• Characteristic exponent is given by:

$$
\Psi(\omega_1, \omega_2) = i(\mu_1 - \frac{\sigma_1^2}{2})\omega_1 + i(\mu_2 - \frac{\sigma_2^2}{2})\omega_2 - \frac{\sigma_1^2 \omega_1^2}{2} - \rho \sigma_1 \sigma_2 \omega_1 \omega_2 - \frac{\sigma_2^2 \omega_2^2}{2} + \lambda_1 (e^{i\tilde{\mu}_1 \omega_1 - \tilde{\sigma}_1^2 \omega_2^2/2} - 1) + \lambda_2 (e^{i\tilde{\mu}_2 \omega_2 - \tilde{\sigma}_2^2 \omega_2^2/2} - 1)
$$

# Spread Option Convergence Results

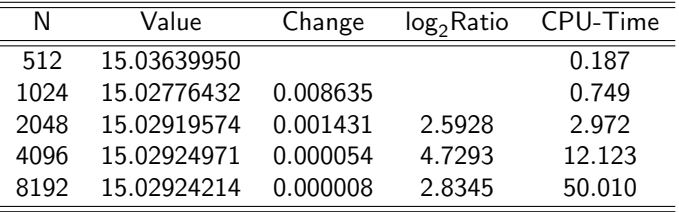

- Option: Spread call  $S_1 = 96.0, S_2 = 100.0, K = 2.0, T = 1.0$
- Model: Merton jump-diffusion  $\sigma_1 = 0.1, q_1 = 0.05, \lambda_1 = 0.25, \tilde{\mu_1} = -0.13, \tilde{\sigma}_1 = 0.37, \sigma_2 =$ 0.2,  $q_2 = 0.05$ ,  $\lambda_2 = 0.5$ ,  $\tilde{\mu_2} = 0.11$ ,  $\tilde{\sigma}_2 = 0.41$ ,  $\rho = 0.5$ ,  $r = 0.1$
- Kirk's Formula Price: 15.03001533

# Spread Option Price Surface

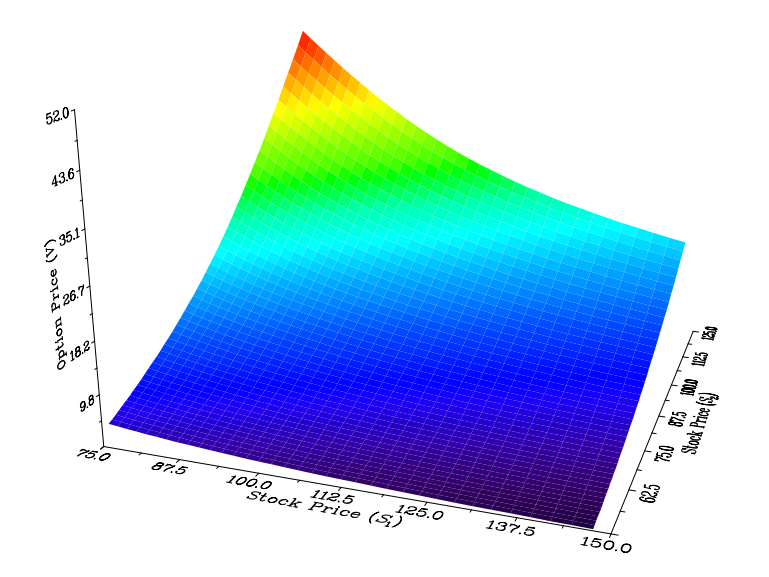

### **1** [Fourier Space Time-stepping method](#page-2-0)

#### 2 [Numerical Results](#page-13-0)

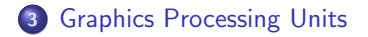

### <span id="page-21-0"></span><sup>4</sup> [Conclusions](#page-31-0)

# Graphics Processing Units (GPUs) Overview

- **•** Effective in highly parallel, compute-intensive applications
- Rich functionality, not restricted to graphics rendering
- FST utilizes efficient FFT evaluation through NVIDIA CUDA library

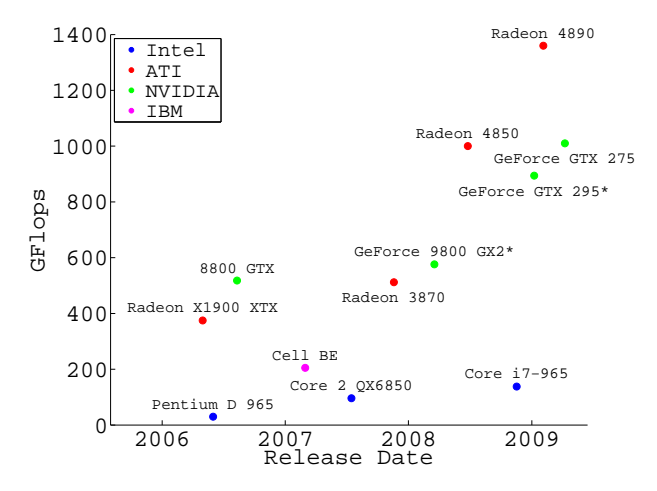

# FST-GPU Method for European options

```
Input: Option payoff v^T, characteristic exponent \PsiOutput: Option values v^0Upload v^T, e^{\Psi \Delta t} to GPU
v^0 \leftarrow \mathsf{FFT}^{-1}[\mathsf{FFT}[v^\mathcal{T}] \cdot e^{\Psi \, \Delta t} \;]Download v^0 from GPU
return v^0
```
# FST-GPU Method for American options

**Input**: Option payoff  $v^T$ , characteristic exponent  $\Psi$ **Output**: Option values  $v^0$ Upload  $v^T$ ,  $e^{\Psi \Delta t}$  to GPU  $v^N \leftarrow v^T$ for  $n \leftarrow M$  to 1 do  $\tilde{v}^n \leftarrow \mathsf{FFT}^{-1}[\mathsf{FFT}[v^n] \cdot e^{\Psi \Delta t} ]$  $v^{n-1} = \max\{\tilde{v}^n, v^T\}$ end Download  $v^0$  from GPU

return  $v^0$ 

# Performance Results for Single-asset Options

• Pricing single European option

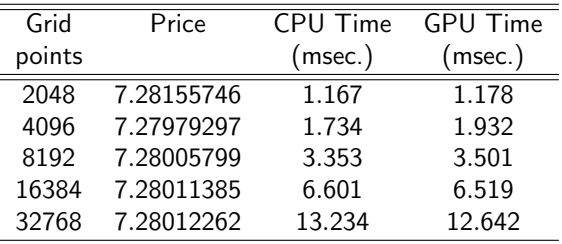

### Performance Results for Single-asset Options

**•** Pricing single European option

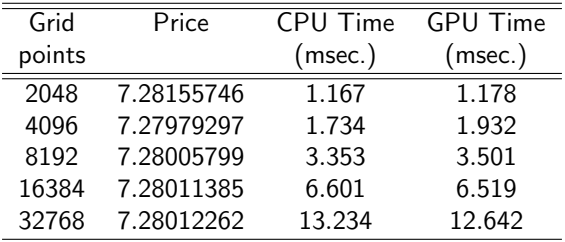

#### **• Pricing single American option**

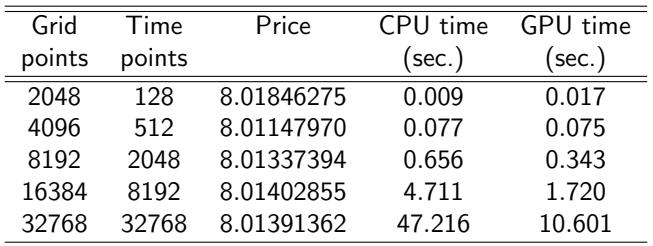

### Performance Results for Multi-asset Options

**•** Pricing single European spread option

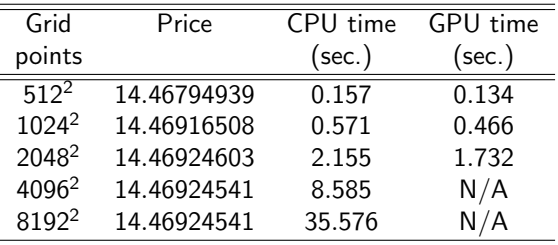

## Performance Results for Multi-asset Options

**•** Pricing single European spread option

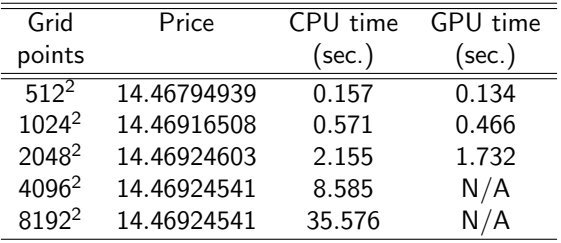

Pricing single American "double-trigger stop-loss" option

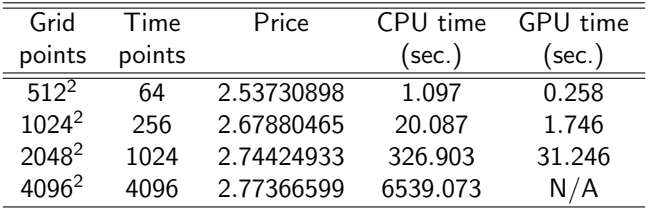

### Performance Results for Batched Option Pricing

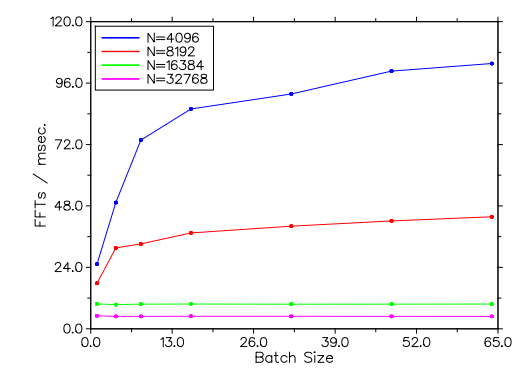

## Performance Results for Batched Option Pricing

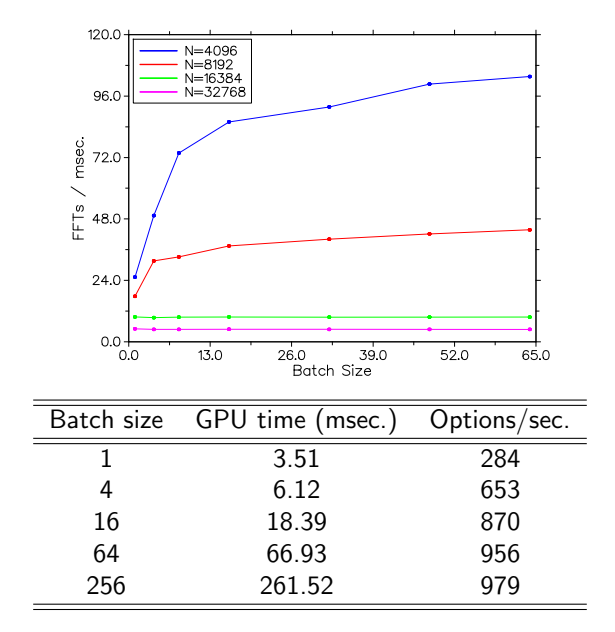

### **1** [Fourier Space Time-stepping method](#page-2-0)

#### 2 [Numerical Results](#page-13-0)

<sup>3</sup> [Graphics Processing Units](#page-21-0)

<span id="page-31-0"></span>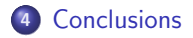

# FST-GPU Method Summary

- Stable and robust, even for options with discontinuous payoffs
- Can be extended to exotic, multi-dimensional and regime-switching problems in a natural manner
- Easily applied to various stochastic processes
- GPUs can be efficiently leveraged to attain high computational throughput